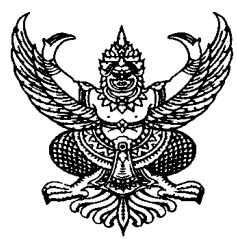

## ประกาศองค์การบริหารส่วนตำบลนาแว

เรื่อง ประมูลจ้างด้วยระบบอิเล็กทรอนิกส์โครงการก่อสร้างระบบประปาหมู่บ้าน(แบบประปาผิวดินขนาดใหญ่มาก) ณ บ้านห้วยทรายขาว หมู่ที่ 10 ตำบลนาแว อำเภอฉวาง จังหวัดนครศรีธรรมราช จำนวน 1 โครงการ

้ด้วยองค์การบริหารส่วนตำบลนาแว มีความประสงค์จะประมลจ้างด้วยระบบอิเล็กทรอนิกส์ โครงการก่อสร้างระบบประปาหมู่บ้าน(แบบประปาผิวดินขนาดใหญ่มาก)ตามแบบแปลนของการประปานครหลวง บ้านห้วยทรายขาว หมู่ที่ 10 ตำบลนาแว อำเภอฉวาง จังหวัดนครศรีธรรมราช จำนวน 1 โครงการ ณ ราคากลาง 3,568,000.- บาท (สามล้านห้าแสนหกหมื่นแปดพันบาทถ้วน)

## <u>ผู้มีสิทธิเสนอราคาจะต้องมีคุณสมบัติ ดังต่อไปนี้</u>

- 1. เป็นผู้มีอาชีพรับจ้างเหมาทำงานที่ประมูลจ้างด้วยระบบอิเล็กทรอนิกส์ดังกล่าว
- 

3. ไม่เป็นผู้ได้รับเอกสิทธิ์หรือความคุ้มกัน ซึ่งอาจปฏิเสธไม่ยอมขึ้นศาลไทย เว้นแต่รัฐบาลของ ผู้เสนอรากาได้มีกำสั่งให้สละสิทธิ์ความคุ้มกันเช่นว่านั้น

4. เป็นผู้ที่ผ่านการคัดเลือกผู้มีคุณสมบัติเบื้องต้นในการจ้างขององค์การบริหารส่วนตำบลนาแว

5. ไม่เป็นผู้ที่มีผลประโยชน์ร่วมกันกับผู้เสนอราคารายอื่นที่เข้าเสนอราคาให้แก่องค์การบริหาร ส่วนตำบลนาแว และไม่เป็นผู้มีผลประโยชน์ร่วมกันระหว่างผู้เสนอราคากับผู้ให้บริการตลาดกลางอิเล็กทรอนิกส์ ณ วันประกาศประมูลจ้างด้วยระบบอิเล็กทรอนิกส์ หรือใม่เป็นผู้กระทำการอันเป็นการขัดขวาง การแข่งขันราคา อย่างเป็นธรรม ในการประมูลจ้างเหมาด้วยระบบอิเล็กทรอนิกส์ ครั้งนี้

6. มีผลงานก่อสร้างประเภทเดียวกันกับงานจ้างประมูลด้วยระบบอิเล็กทรอนิกส์ตามรายละเอียด ้ผลงานที่เป็นคู่สัญญาโดยตรงกับส่วนราชการ หน่วยงานตามกฎหมายว่าด้วยระเบียบบริหารราชการส่วนท้องถิ่น หน่วยงานอื่น ซึ่งมีกฎหมายบัญญัติให้มีฐานะเป็นราชการบริหารส่วนท้องถิ่น รัฐวิสาหกิจหรือหน่วยงานเอกชนที่ องค์การบริหารส่วนตำบลเชื่อถือ

ึกำหนดดูสถานที่ก่อสร้าง ในวันที่ <u>22 กันยายน 2552 ระหว่างเวลา 10.00 – 12.00 น.</u> ณ สถานที่ ึก่อสร้าง และกำหนดรับฟังคำชี้แจงรายละเอียดเพิ่มเติมในวันและเวลาเดียวกัน โดยให้ผู้ซื้อแบบและรายการไปดู ี สถานที่ก่อสร้างด้วยตนเอง หรือมอบอำนาจให้บุคคลอื่นแทน โดยถือว่าผู้ซื้อแบบและรายการได้ทราบสถานที่ ีตลอดจนอุปสรรคและปัญหาต่างๆ ดีแล้ว เมื่อมีอุปสรรคและปัญหาในเวลาทำงานจะนำมาอ้างให้พ้นผิดต่อ องค์การบริหารส่วนตำบลบาแวไม่ได้

ี กำหนดขึ้นเอกสารประมูลจ้างด้วยระบบอิเล็กทรอนิกส์ <u>ในวันที่ 29 กันยายน 2552 ระหว่างเวลา</u> <u>09.00 - 10.00 น.</u> ณ ศูนย์รวมข้อมูลข่าวสารการซื้อ/การจ้างระดับอำเภอ ที่ว่าการอำเภอฉวาง(ชั้น 2) จังหวัดนครศรีธรรมราช ผู้เสนอราคาต้องวางหลักประกันซองพร้อมกับการขึ้นเอกสารการประมูลด้วยระบบ อิเล็กทรอนิกส์ ในวงเงินไม่น้อยกว่าร้อยละ 5 ของ(ราคากลางโครงการดังกล่าว) และประกาศรายชื่อผู้มีสิทธิ์ได้รับ การคัดเลือกให้เข้าเสนอราคา <u>ในวันที่ 30 กันยายน 2552 เวลา 11.30 น.</u> เป็นต้นไป

ผู้สนใจติดต่อขอซื้อเอกสารประมูลจ้างด้วยระบบอิเล็กทรอนิกส์ ใด้ที่ที่ทำการองค์การบริหารส่วน ี ตำบลนาแว ในราคาชุดละ 5,000.- บาท <u>ระหว่างวันที่ 11 กันยายน 2552 ถึงวันที่ 21 กันยายน 2552</u> หรือ สอบถามทางโทรศัพท์หมายเลข 0-7548-0240 ต่อ 14-15 ในวันและเวลาราชการ หรือดูข้อมูลรายละเอียดต่างๆได้ ทางเว็บไซต์ของกรมบัญชีกลาง www.gprocurement.go.th และทางเว็บไซต์ขององค์การบริหารส่วนตำบลนาแว www.naware.go.th

ประกาศ ณ วันที่ 11 เดือน กันยายน พ.ศ. 2552

(นายสุชาติ คงแก้ว) นายกองค์การบริหารส่วนตำบลนาแว